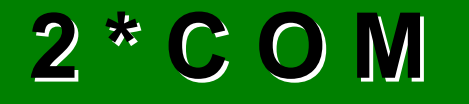

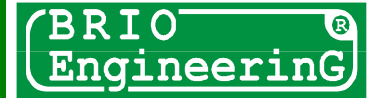

**3,4,5,7** - возможные прерывания для каждого из пор-**200H-3F8H** – Диапазон возможных адресов тов или **общее** для обоих

Сертифицировано для систем **ShoppinG** 

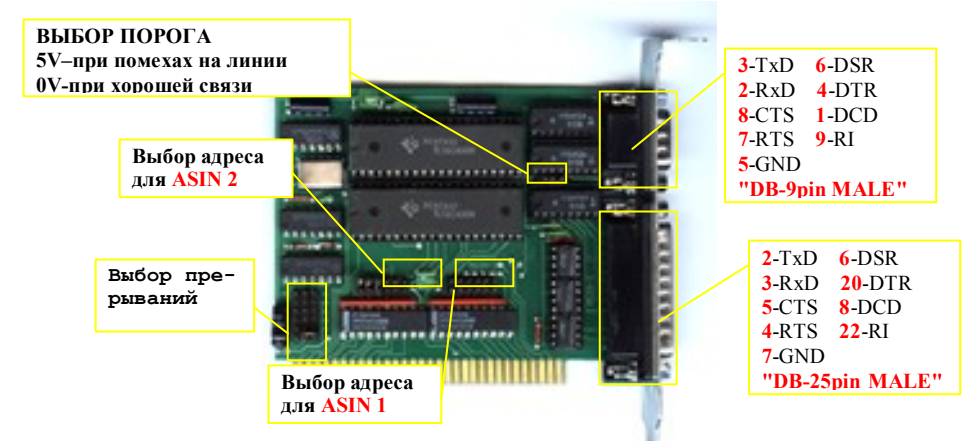

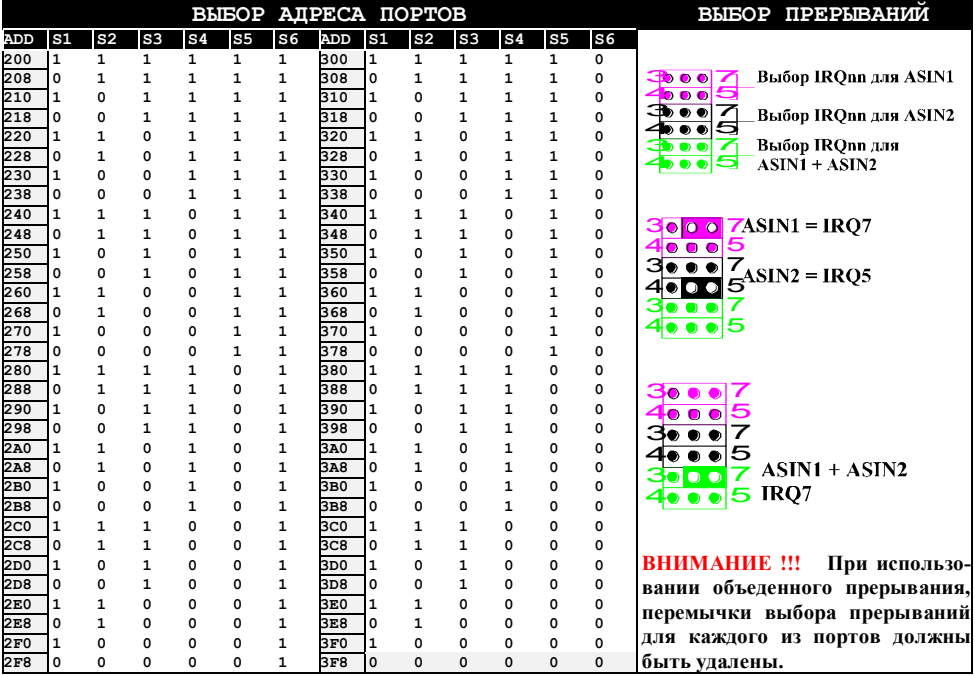